**Union internationale des télécommunications**

SECTEUR DE LA NORMALISATION DES TÉLÉCOMMUNICATIONS DE L'UIT

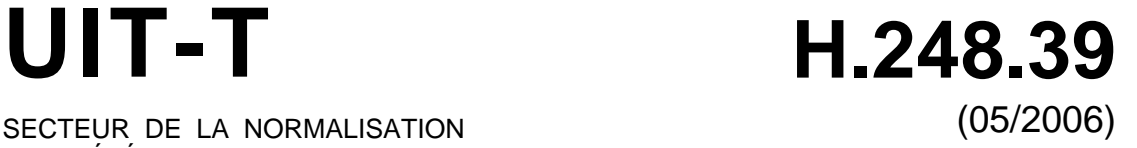

# SÉRIE H: SYSTÈMES AUDIOVISUELS ET MULTIMÉDIAS

Infrastructure des services audiovisuels – Procédures de communication

# **Protocole de commande de passerelle: identification des paramètres SDP H.248 et utilisation de caractères génériques**

Recommandation UIT-T H.248.39

ist

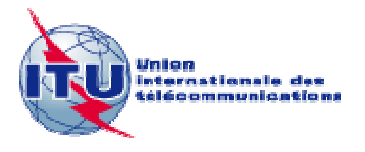

# RECOMMANDATIONS UIT-T DE LA SÉRIE H **SYSTÈMES AUDIOVISUELS ET MULTIMÉDIAS**

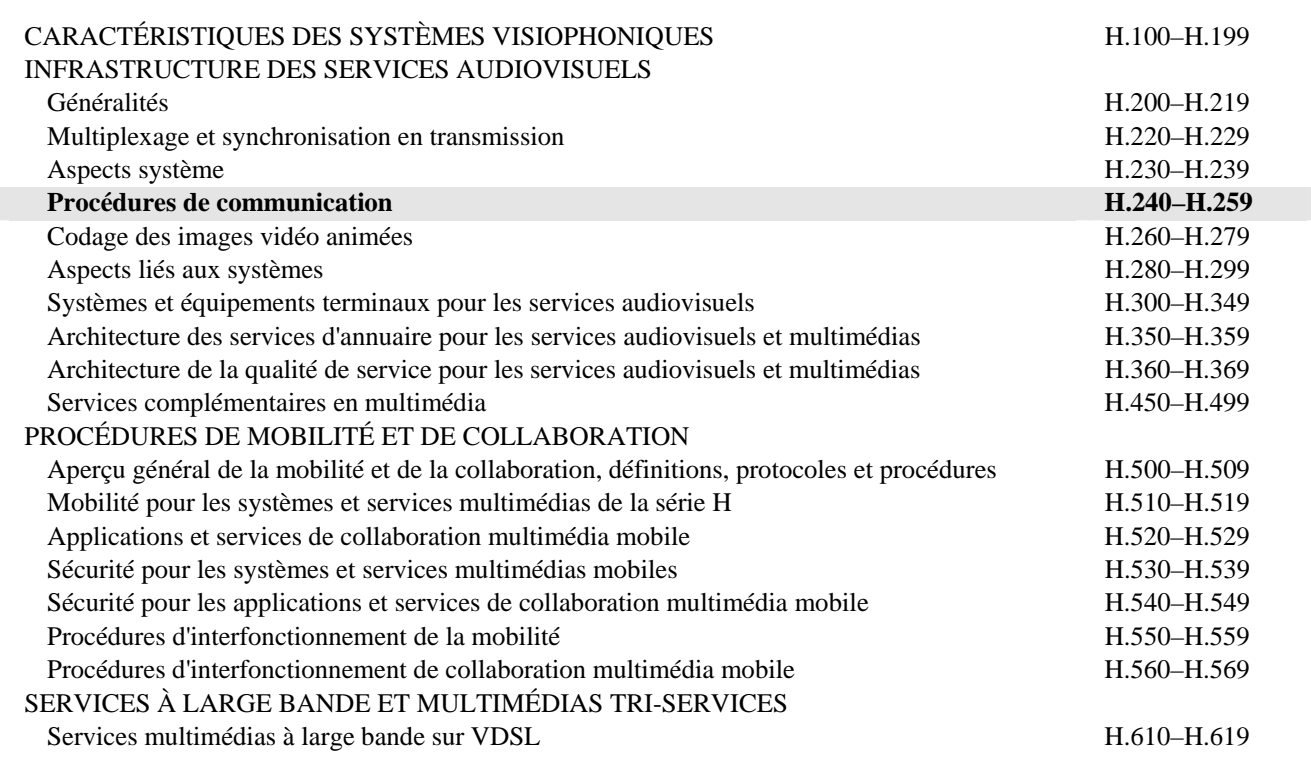

*Pour plus de détails, voir la Liste des Recommandations de l'UIT-T.*

### **Recommandation UIT-T H.248.39**

# **Protocole de commande de passerelle: identification des paramètres SDP H.248 et utilisation de caractères génériques**

#### **Résumé**

La présente Recommandation décrit les principes utilisés pour identifier un sous-champ de protocole de description de session (SDP, *session description protocol*) unique ainsi que les modalités de remplacement de ce sous-champ par des caractères génériques. Le sous-champ peut être entièrement spécifié, remplacé par un caractère générique (CHOOSE "\$" ou ALL "\*") ou être non significatif "-". Il est utile d'être en mesure d'identifier un sous-champ isolé lorsqu'il est demandé à la passerelle média (MG, *media gateway*) de choisir un paramètre, de spécifier une étendue ou à des fins d'examen. Les précisions apportées sur les modalités de remplacement du sous-champ SDP par des caractères génériques faciliteront l'interfonctionnement entre un contrôleur de passerelle média et une passerelle média.

#### **Source**

La Recommandation UIT-T H.248.39 a été approuvée le 29 mai 2006 par la Commission d'études 16 (2005-2008) de l'UIT-T selon la procédure définie dans la Recommandation UIT-T A.8.

#### AVANT-PROPOS

L'UIT (Union internationale des télécommunications) est une institution spécialisée des Nations Unies dans le domaine des télécommunications. L'UIT-T (Secteur de la normalisation des télécommunications) est un organe permanent de l'UIT. Il est chargé de l'étude des questions techniques, d'exploitation et de tarification, et émet à ce sujet des Recommandations en vue de la normalisation des télécommunications à l'échelle mondiale.

L'Assemblée mondiale de normalisation des télécommunications (AMNT), qui se réunit tous les quatre ans, détermine les thèmes d'étude à traiter par les Commissions d'études de l'UIT-T, lesquelles élaborent en retour des Recommandations sur ces thèmes.

L'approbation des Recommandations par les Membres de l'UIT-T s'effectue selon la procédure définie dans la Résolution 1 de l'AMNT.

Dans certains secteurs des technologies de l'information qui correspondent à la sphère de compétence de l'UIT-T, les normes nécessaires se préparent en collaboration avec l'ISO et la CEI.

#### NOTE

Dans la présente Recommandation, l'expression "Administration" est utilisée pour désigner de façon abrégée aussi bien une administration de télécommunications qu'une exploitation reconnue.

Le respect de cette Recommandation se fait à titre volontaire. Cependant, il se peut que la Recommandation contienne certaines dispositions obligatoires (pour assurer, par exemple, l'interopérabilité et l'applicabilité) et considère que la Recommandation est respectée lorsque toutes ces dispositions sont observées. Le futur d'obligation et les autres moyens d'expression de l'obligation comme le verbe "devoir" ainsi que leurs formes négatives servent à énoncer des prescriptions. L'utilisation de ces formes ne signifie pas qu'il est obligatoire de respecter la Recommandation.

#### DROITS DE PROPRIÉTÉ INTELLECTUELLE

L'UIT attire l'attention sur la possibilité que l'application ou la mise en œuvre de la présente Recommandation puisse donner lieu à l'utilisation d'un droit de propriété intellectuelle. L'UIT ne prend pas position en ce qui concerne l'existence, la validité ou l'applicabilité des droits de propriété intellectuelle, qu'ils soient revendiqués par un membre de l'UIT ou par une tierce partie étrangère à la procédure d'élaboration des Recommandations.

A la date d'approbation de la présente Recommandation, l'UIT n'avait pas été avisée de l'existence d'une propriété intellectuelle protégée par des brevets à acquérir pour mettre en œuvre la présente Recommandation. Toutefois, comme il ne s'agit peut-être pas de renseignements les plus récents, il est vivement recommandé aux développeurs de consulter la base de données des brevets du TSB sous http://www.itu.int/ITU-T/ipr/.

#### © UIT 2006

Tous droits réservés. Aucune partie de cette publication ne peut être reproduite, par quelque procédé que ce soit, sans l'accord écrit préalable de l'UIT.

# **TABLE DES MATIÈRES**

# Page

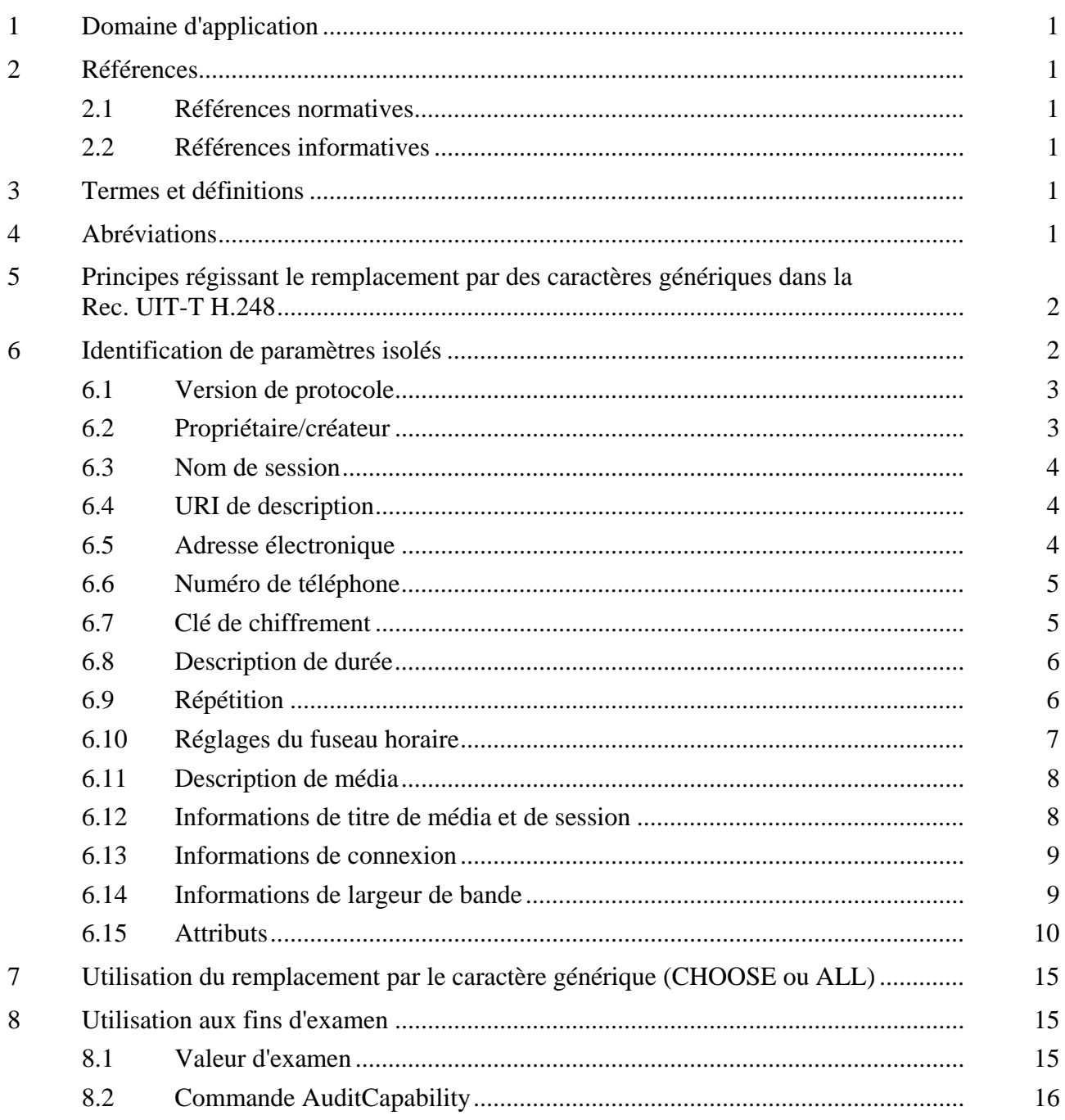

# **Recommandation UIT-T H.248.39**

# **Protocole de commande de passerelle: identification des paramètres SDP H.248 et utilisation de caractères génériques**

### **1 Domaine d'application**

La présente Recommandation décrit les principes utilisés pour identifier un sous-champ de protocole de description de session (SDP, *session description protocol*) unique ainsi que les modalités de remplacement de ce sous-champ par des caractères génériques. Le sous-champ peut être entièrement spécifié, remplacé par un caractère générique (CHOOSE "\$" ou ALL "\*") ou être non significatif "-". Il est utile d'être en mesure d'identifier un sous-champ isolé lorsqu'il est demandé à la passerelle média (MG, *media gateway*) de choisir un paramètre, de spécifier une étendue ou à des fins d'examen.

#### **2 Références**

### **2.1 Références normatives**

La présente Recommandation se réfère à certaines dispositions des Recommandations UIT-T et textes suivants qui, de ce fait, en sont partie intégrante. Les versions indiquées étaient en vigueur au moment de la publication de la présente Recommandation. Toute Recommandation ou tout texte étant sujet à révision, les utilisateurs de la présente Recommandation sont invités à se reporter, si possible, aux versions les plus récentes des références normatives suivantes. La liste des Recommandations de l'UIT-T en vigueur est régulièrement publiée. La référence à un document figurant dans la présente Recommandation ne donne pas à ce document en tant que tel le statut d'une Recommandation.

- Recommandation UIT-T H.248.1 (2005), *Protocole de commande de passerelle: version 3.*
- Recommandation UIT-T H.248.15 (2002), *Protocole de commande de passerelle: attribut SDP de paquetage H.248.*

### **2.2 Références informatives**

- IETF RFC 2327 (1998), *SDP: Session Description Protocol*.
- IETF RFC 3108 (2001), *Conventions for the use of the Session Description Protocol (SDP) for ATM Bearer Connections*.
- IETF RFC 3605 (2003), *Real Time Control Protocol (RTCP) attribute in Session Description Protocol (SDP)*.

### **3 Termes et définitions**

Néant.

### **4 Abréviations**

La présente Recommandation utilise les abréviations suivantes:

- MG passerelle média (*media gateway*)
- RTP protocole de transport en temps réel (*real-time transport protocol*)
- SDP protocole de description de session (*session description protocol*)

### **5 Principes régissant le remplacement par des caractères génériques dans la Rec. UIT-T H.248**

L'indication d'importance primordiale donnée dans la Rec. UIT-T H.248.1 en ce qui concerne l'utilisation de CHOOSE dans le protocole SDP est la suivante: "l'utilisation de CHOOSE est permise à la place d'une seule valeur de paramètre".

Il en découle les principes suivants:

- 1) dans tout schéma SDP, chaque élément obligatoire DOIT être représenté par un seul caractère générique CHOOSE "\$";
- 2) toute partie qui contient des jetons de texte (figurant entre guillemets (" "), par exemple) qui sont obligatoires DOIT aussi être incluse dans la commande générique;
- 3) les parties facultatives du schéma SDP ne devraient pas être incluses sauf si le caractère générique ou la valeur s'y applique;
- 4) lorsqu'un élément spécifie un caractère générique pour un seul sous-champ, celui-ci s'applique au formalisme ABNF imbriqué de ce paramètre.

### **6 Identification de paramètres isolés**

Les paragraphes qui suivent définissent les parties du protocole SDP qui sont classées comme "sous-champs (valeurs) isolés" aux fins du remplacement par des caractères génériques H.248.1. Chacun de ces sous-champ peut être intégralement spécifié, désigné par CHOOSE "\$", désigné par ALL "\*" ou désigné comme étant non significatif "-". Les sous-champs ne devraient pas être partiellement remplacés par des caractères génériques.

Chacun des exemples indique quel type de remplacement par des caractères génériques n'est pas valable. Il indique également des types valables de remplacement par des caractères génériques ainsi que les éléments qu'il convient de retourner.

NOTE 1 – Dans les exemples ci-dessous, "?" est utilisé pour désigner les caractères génériques possibles:

- "\$" pour Choose;
- "\*" pour All;
- "-" "non significatif".

NOTE 2 – A ne pas confondre avec le codage de l'Annexe B.2/H.248.1 pour le contexte NULL.

La grammaire ABNF des paragraphes qui suivent est reprise de l'Appendice A (grammaire SDP) de la norme RFC 2327.

# **6.1 Version de protocole**

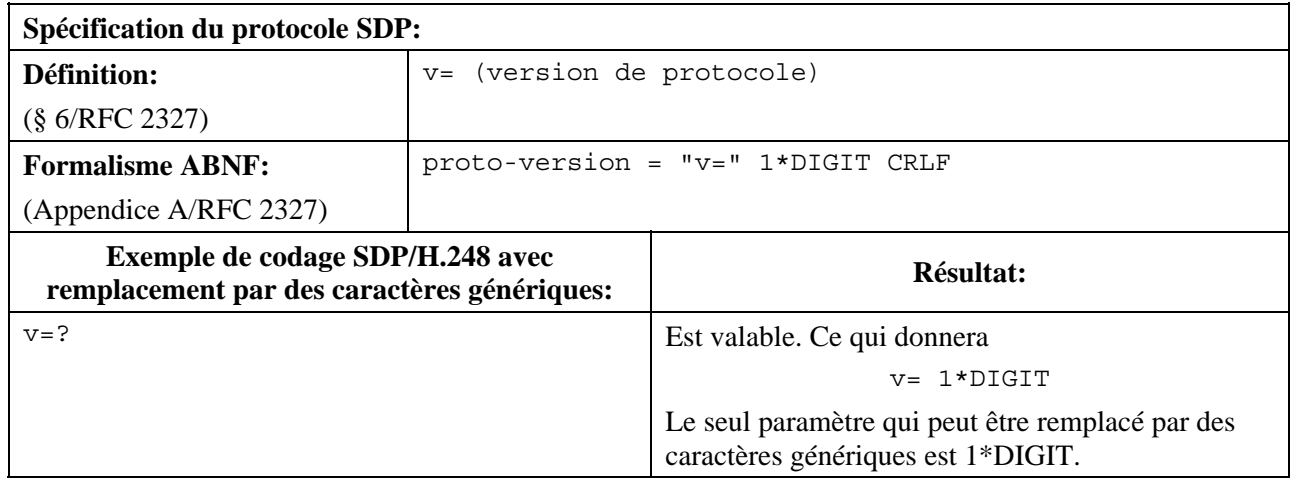

# **Tableau 6-1/H.248.39 – Version de protocole**

# **6.2 Propriétaire/créateur**

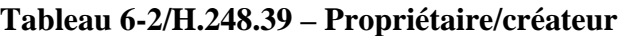

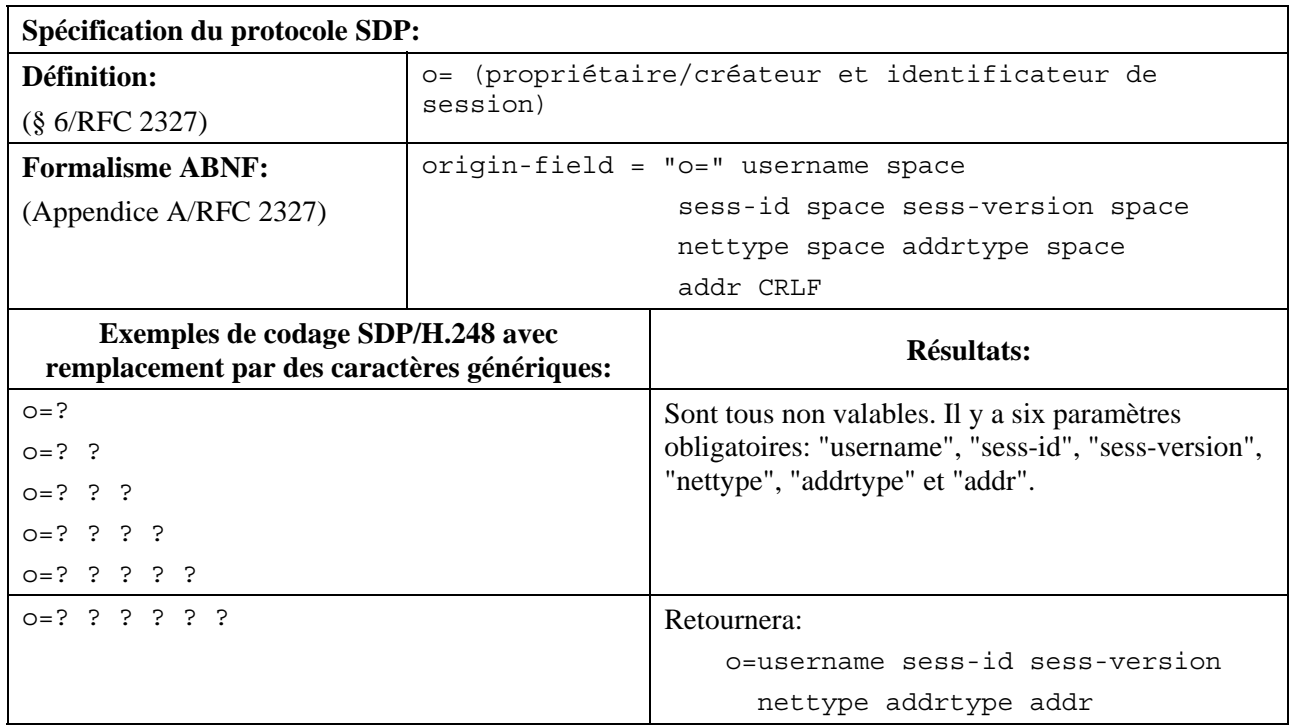

### **6.3 Nom de session**

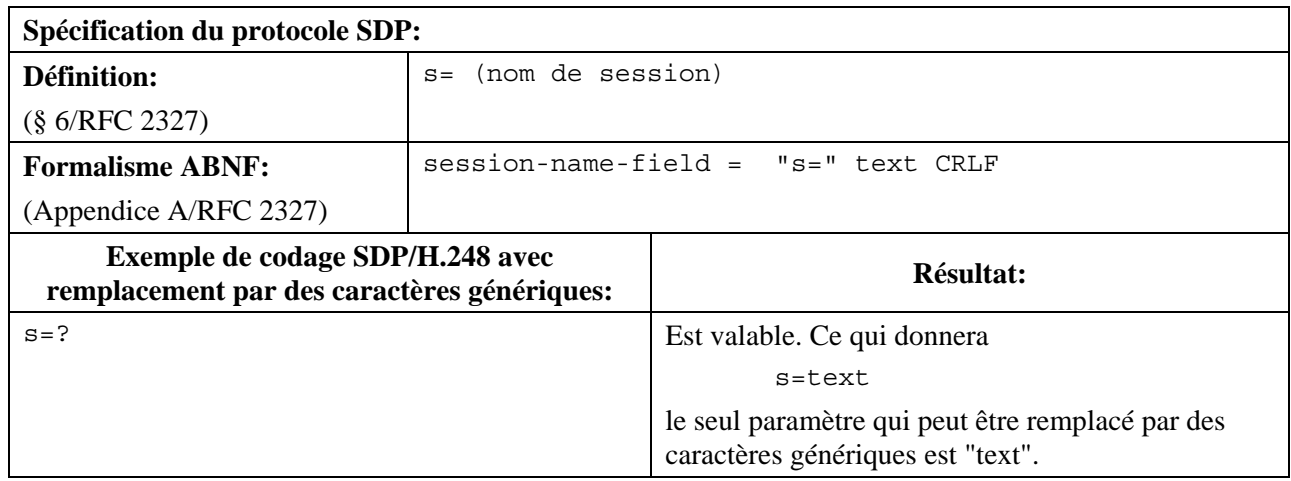

# **Tableau 6-3/H.248.39 – Nom de session**

### **6.4 URI de description**

# **Tableau 6-4/H.248.39 – URI de description**

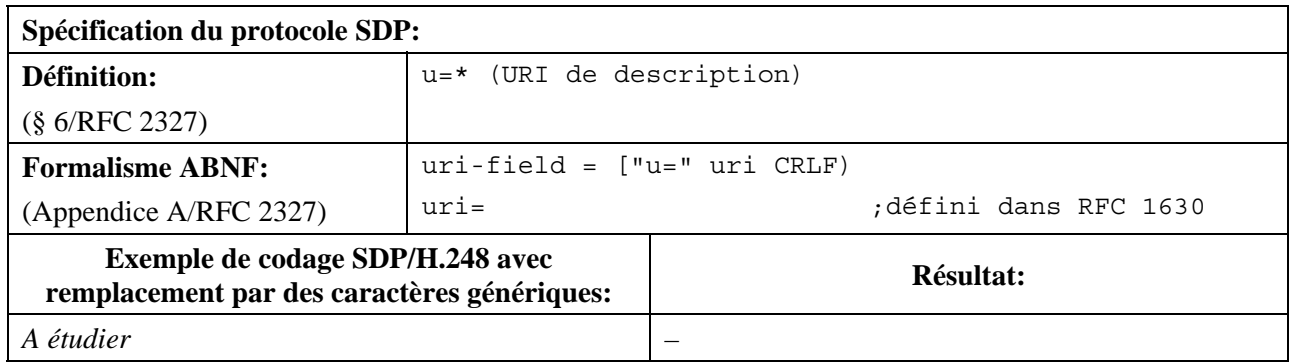

# **6.5 Adresse électronique**

### **Tableau 6-5/H.248.39 – Adresse électronique**

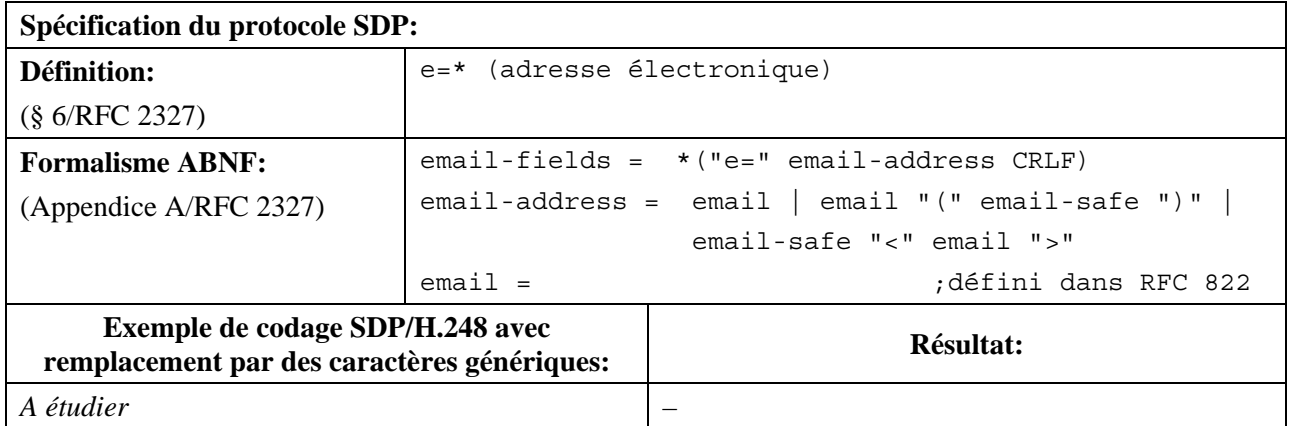

# **6.6 Numéro de téléphone**

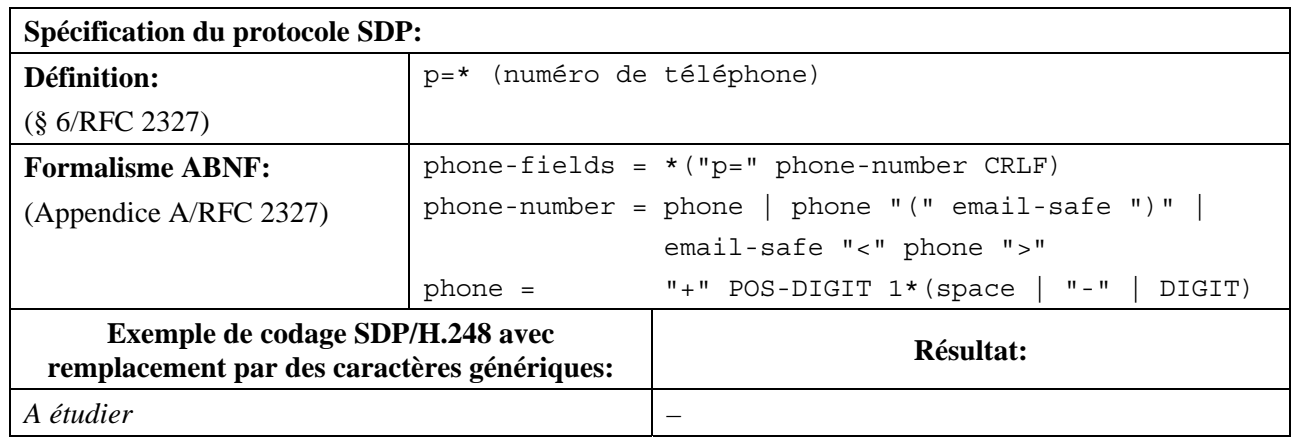

# **Tableau 6-6/H.248.39 – Numéro de téléphone**

### **6.7 Clé de chiffrement**

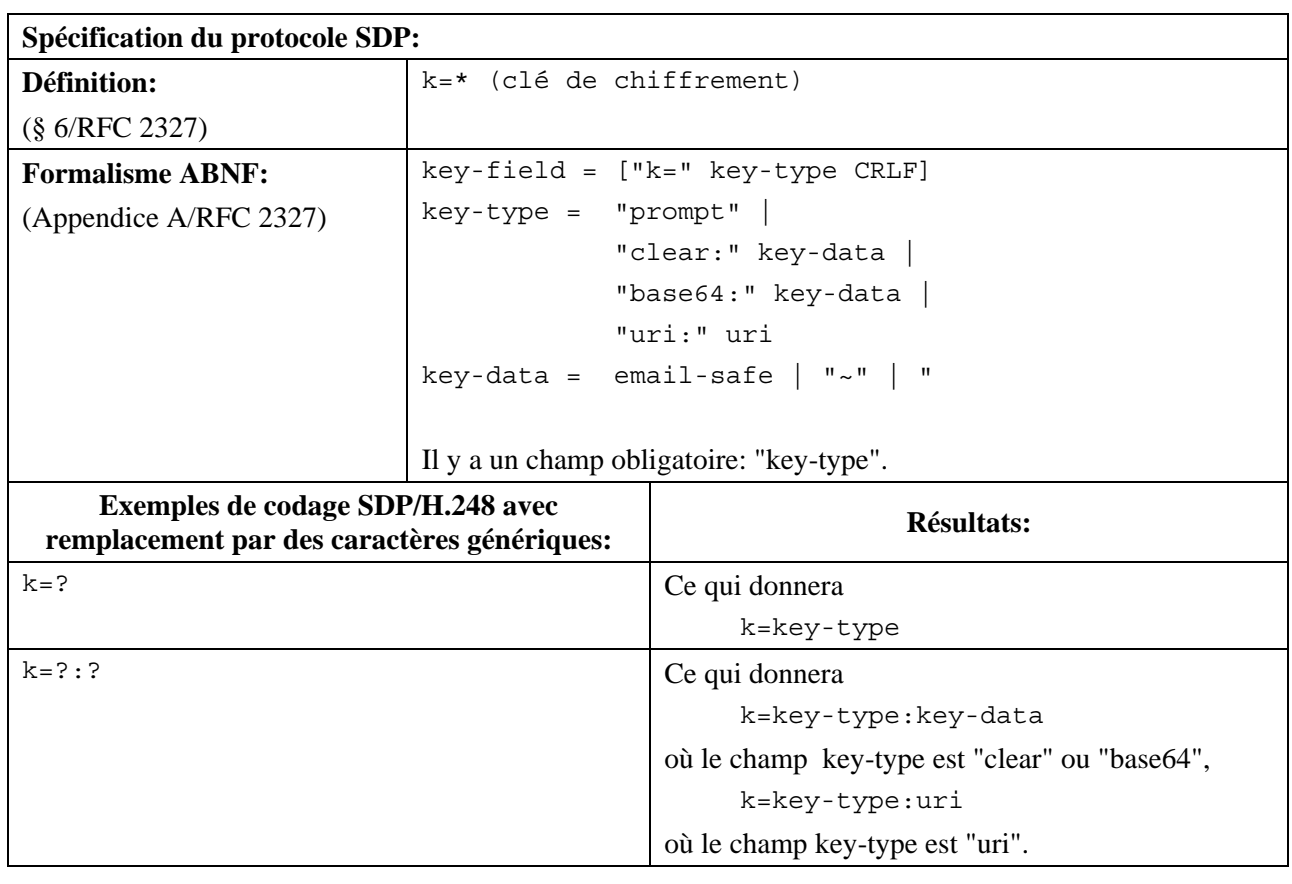

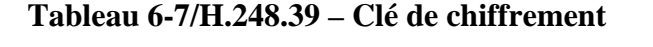

# **6.8 Description de durée**

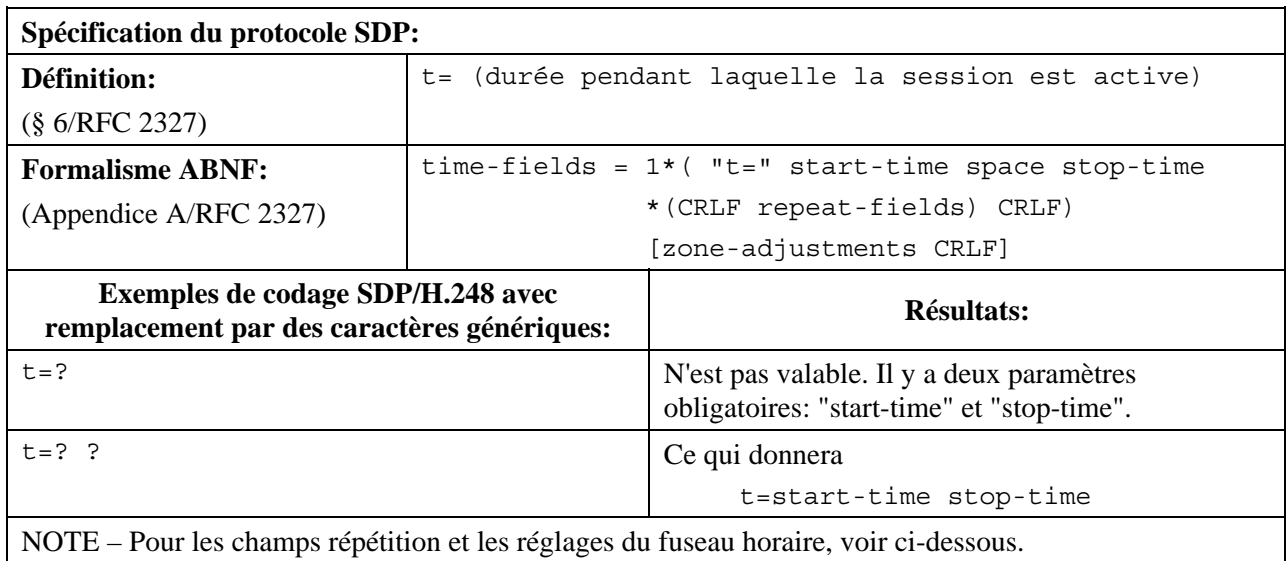

# **Tableau 6-8/H.248.39 – Description de durée**

# **6.9 Répétition**

# **Tableau 6-9/H.248.39 – Répétition**

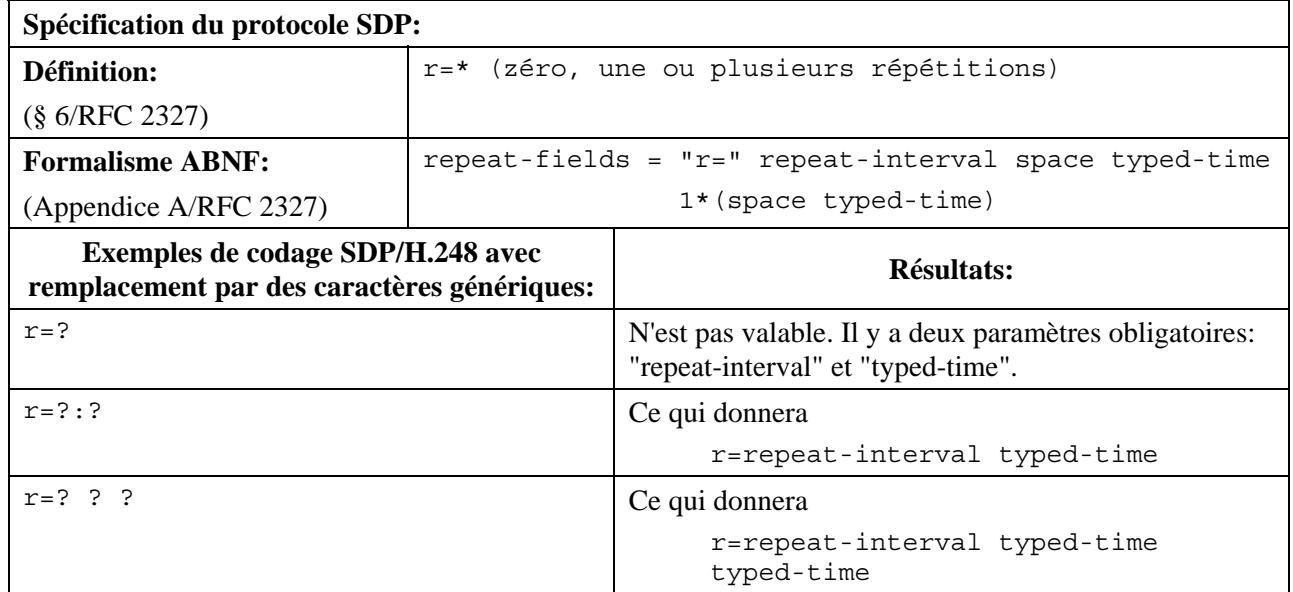

# **6.10 Réglages du fuseau horaire**

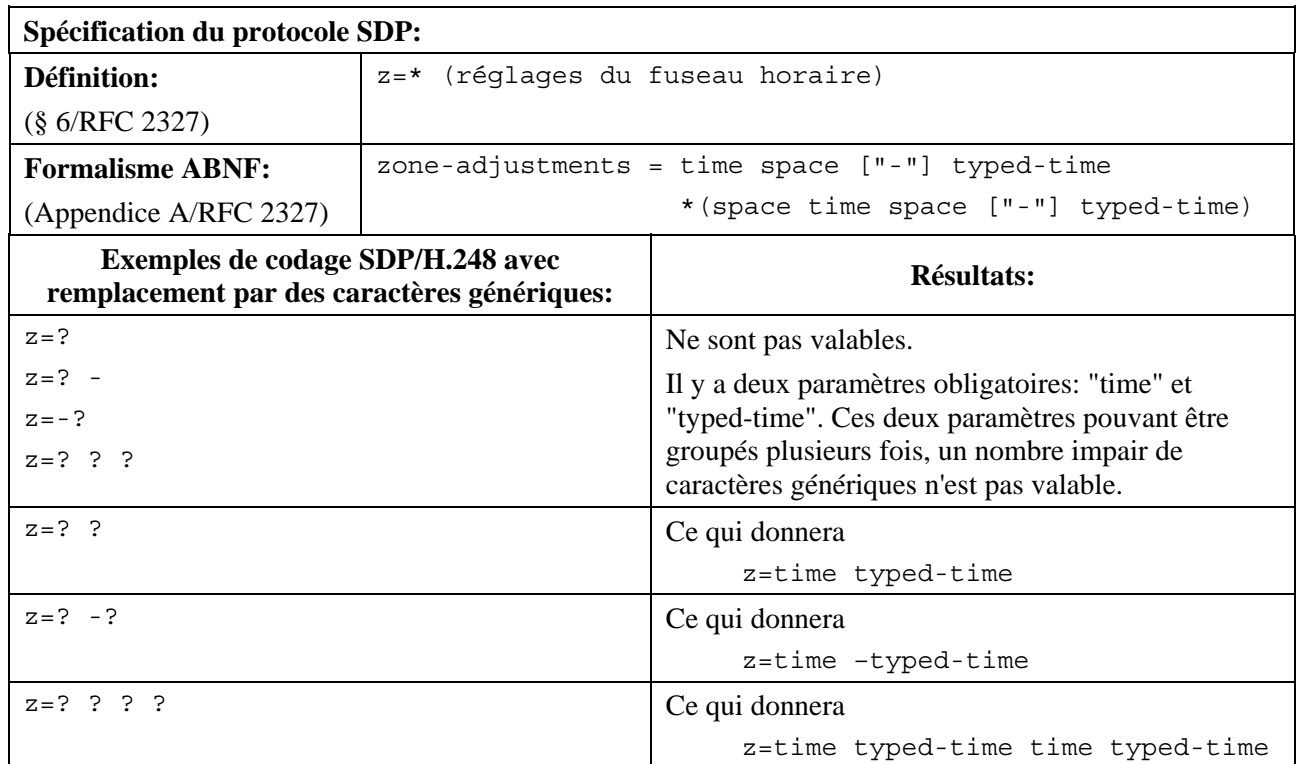

# **Tableau 6-10/H.248.39 – Réglages du fuseau horaire**

# **6.11 Description de média**

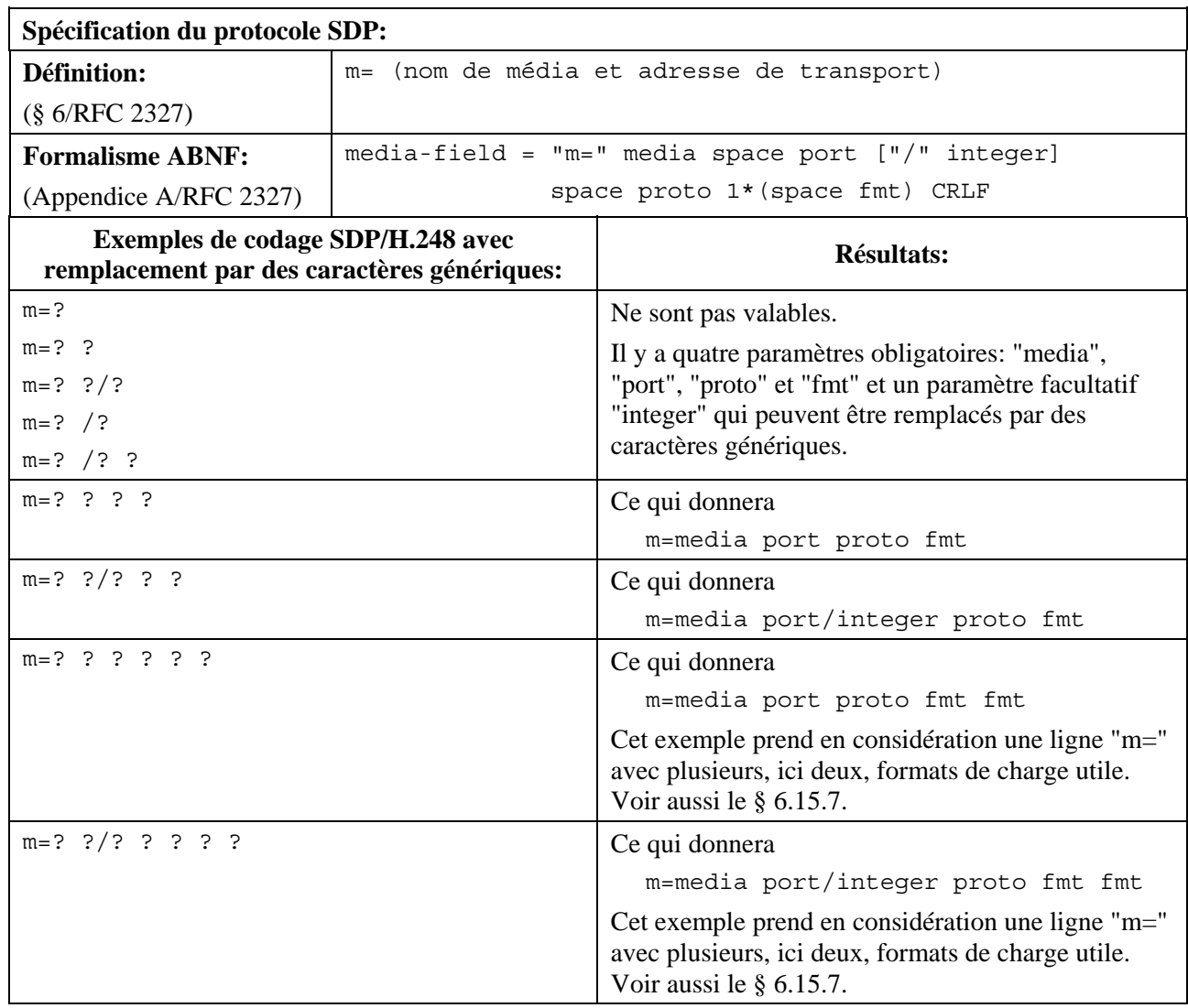

### **Tableau 6-11/H.248.39 – Description de média**

# **6.12 Informations de titre de média et de session**

# **Tableau 6-12/H.248.39 – Informations de titre de média et de session**

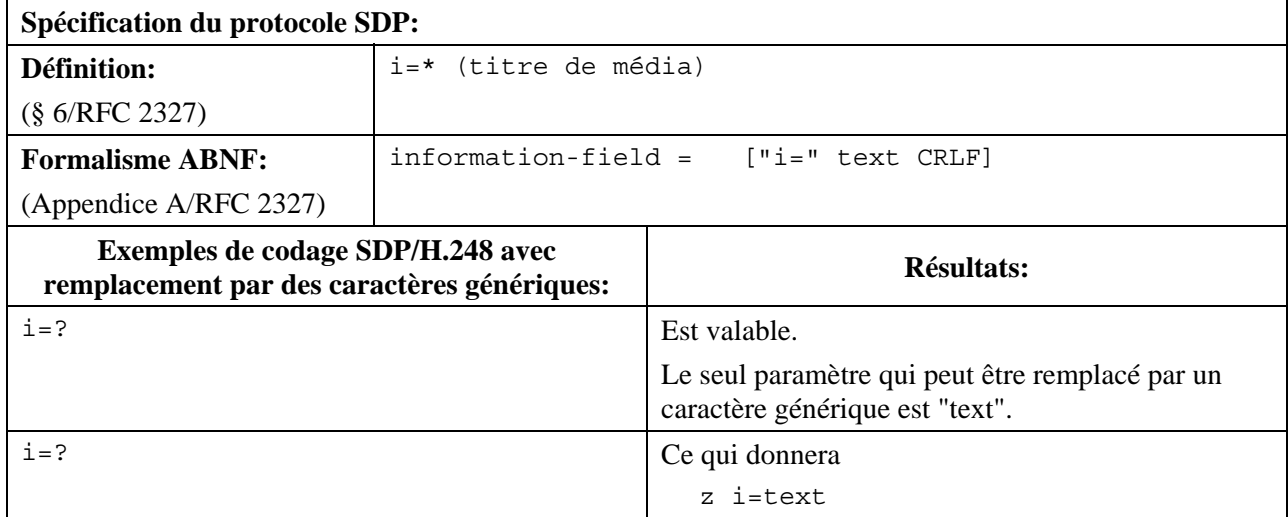

### **6.13 Informations de connexion**

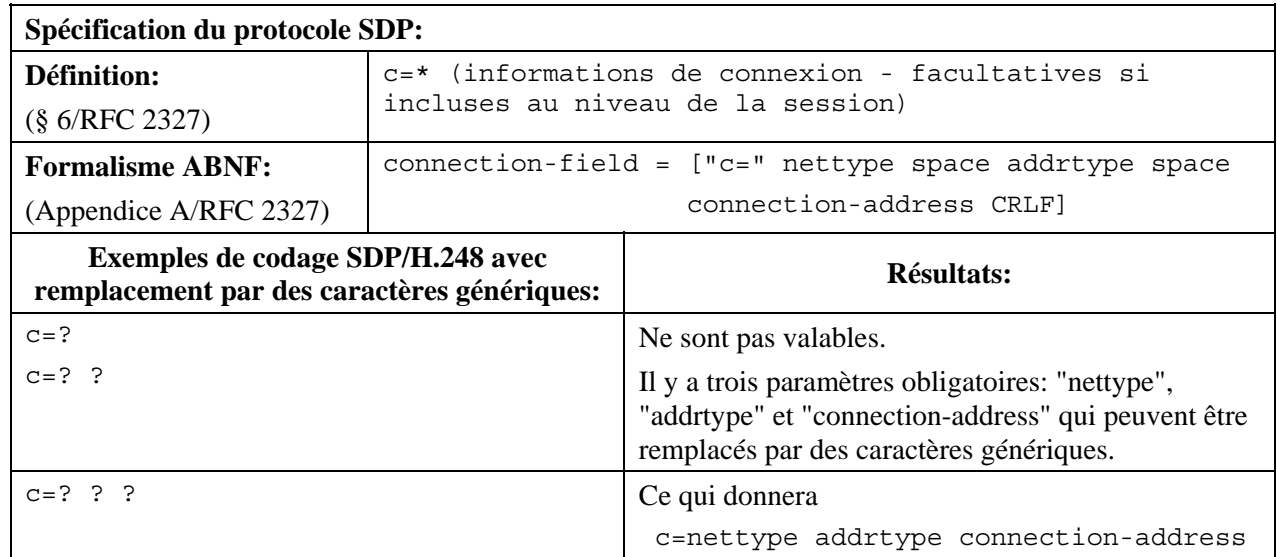

### **Tableau 6-13/H.248.39 – Informations de connexion**

# **6.14 Informations de largeur de bande**

### **Tableau 6-14/H.248.39 – Informations de largeur de bande**

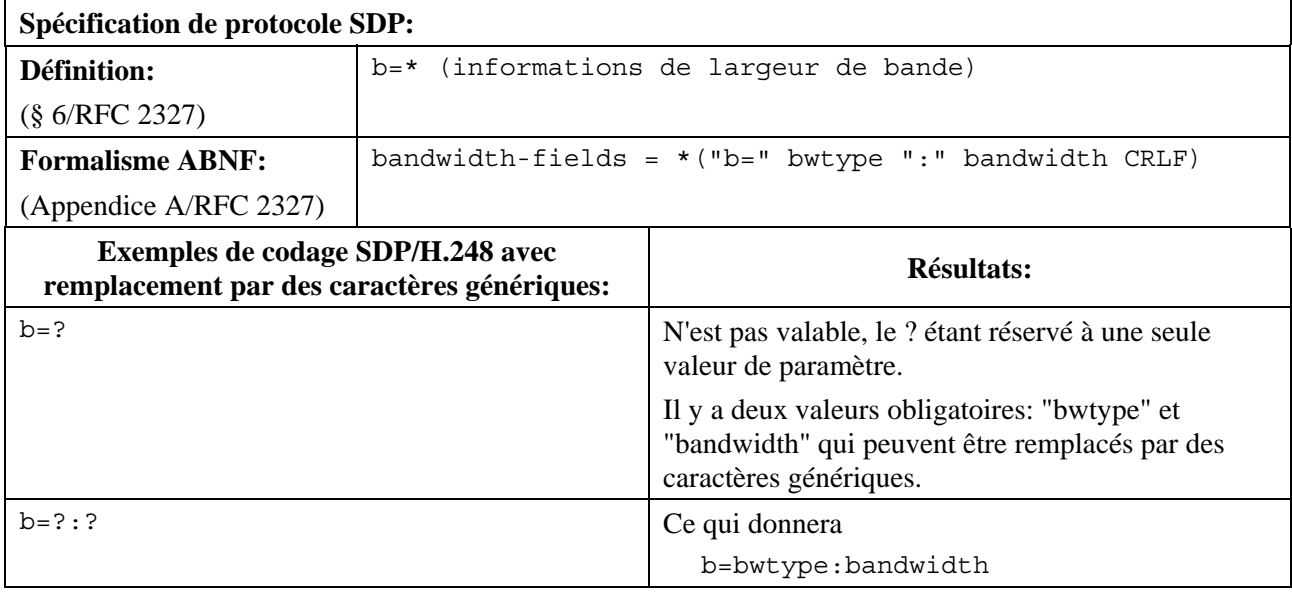

### **6.15 Attributs**

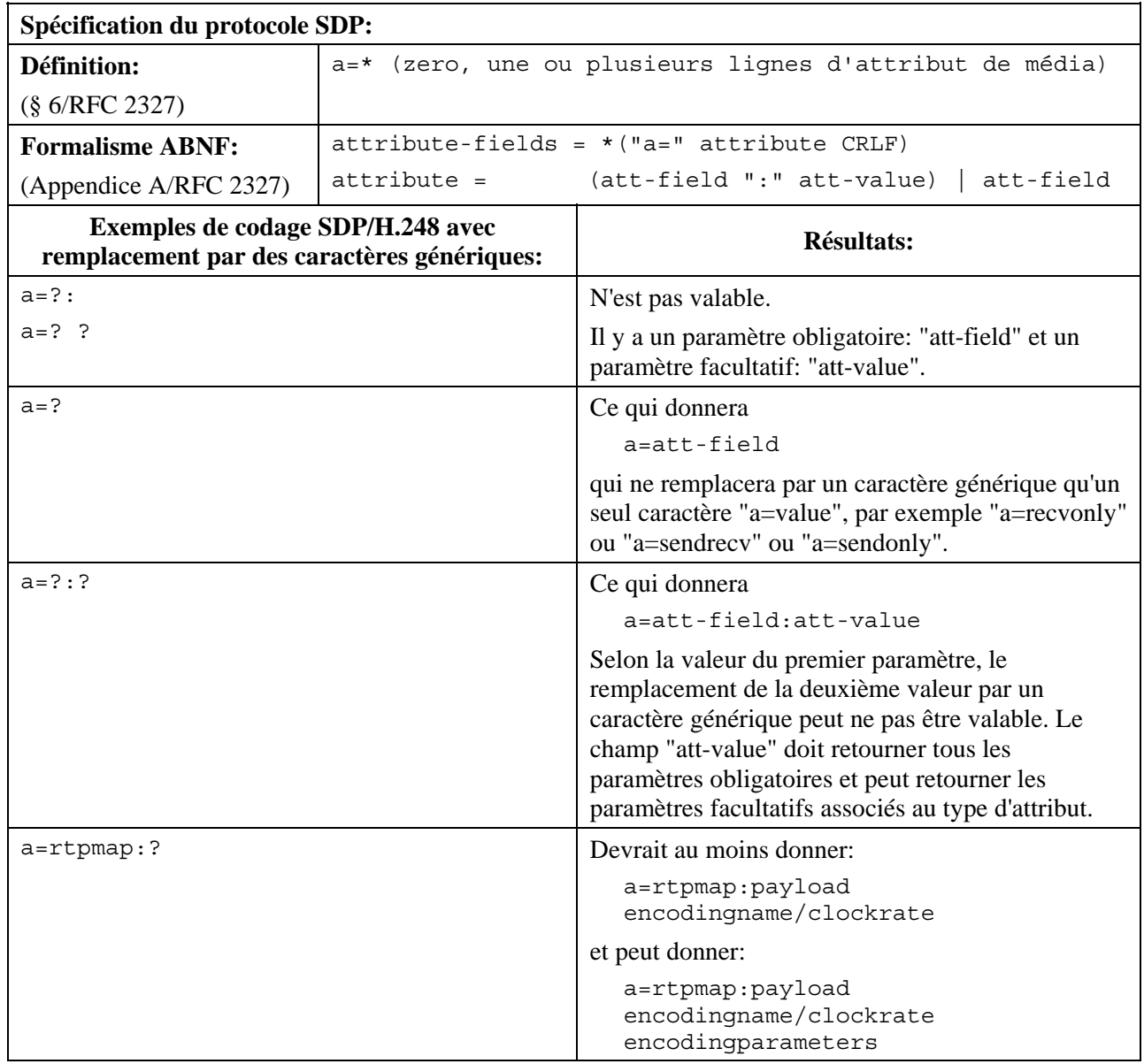

#### **Tableau 6-15/H.248.39 – Attributs**

Lorsque plusieurs attributs du même type sont envoyés par le contrôleur MGC, celui-ci devrait spécifier intégralement au moins un des paramètres comme identifiant de manière unique l'instance de l'attribut. Par exemple: le type de charge utile dans l'attribut rtpmap.

Pour une description du remplacement des divers paramètres "att-value" par des caractères génériques, voir les paragraphes ci-dessous.

# **6.15.1 Mappage RTP**

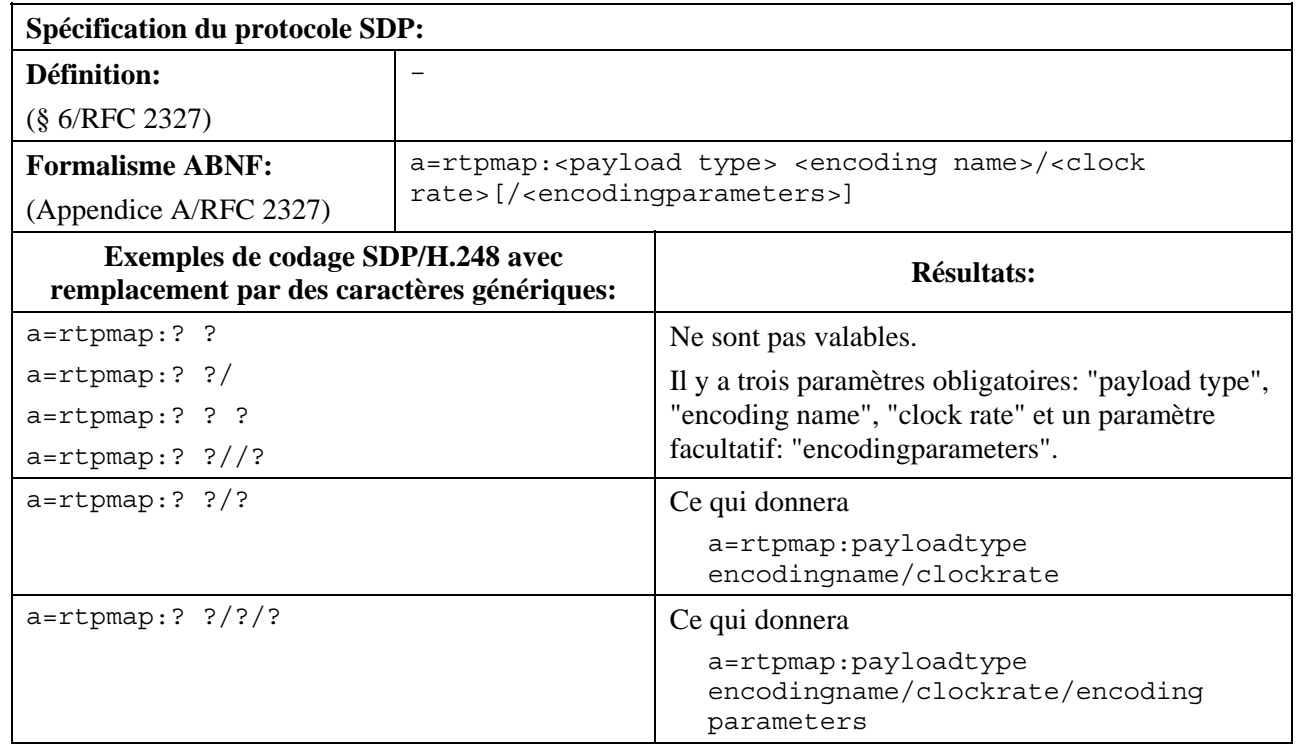

# **Tableau 6-15.1/H.248.39 – Mappage RTP**

# **6.15.2 Durée de paquétisation**

### **Tableau 6-15.2/H.248.39 – Durée de paquétisation**

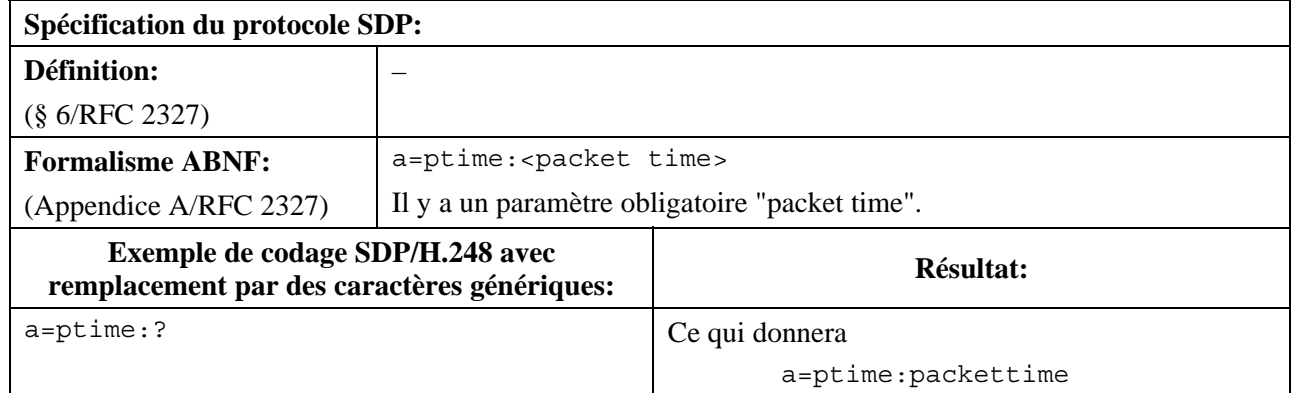

### **6.15.3 Paramètre format**

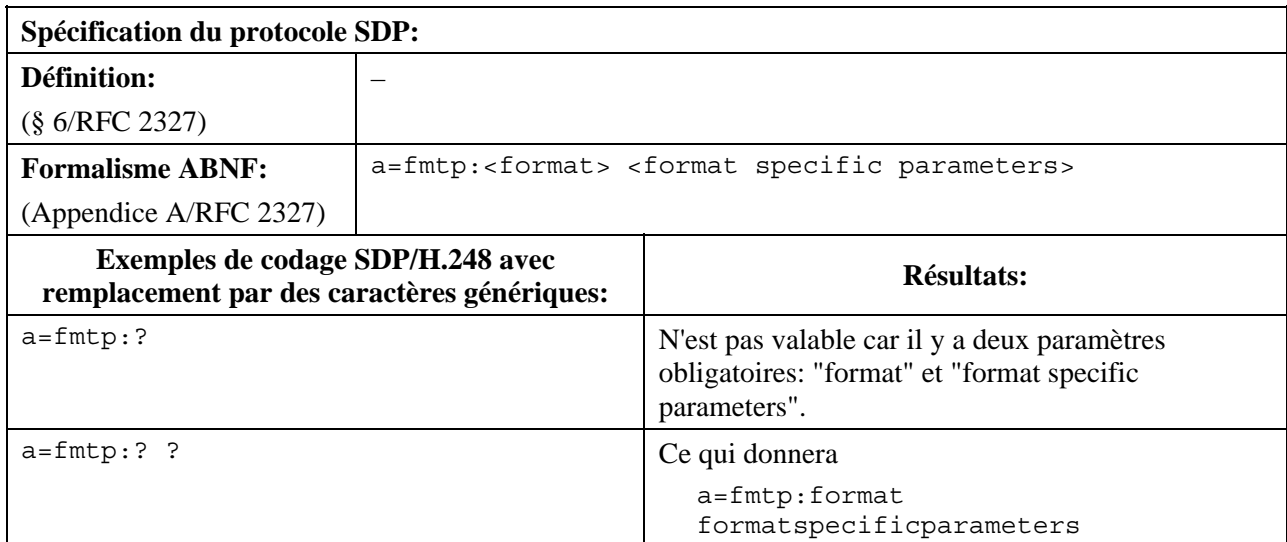

### **Tableau 6-15.3/H.248.39 – Paramètre format**

# **6.15.4 Conduit**

#### **Tableau 6-15.4/H.248.39 – Conduit**

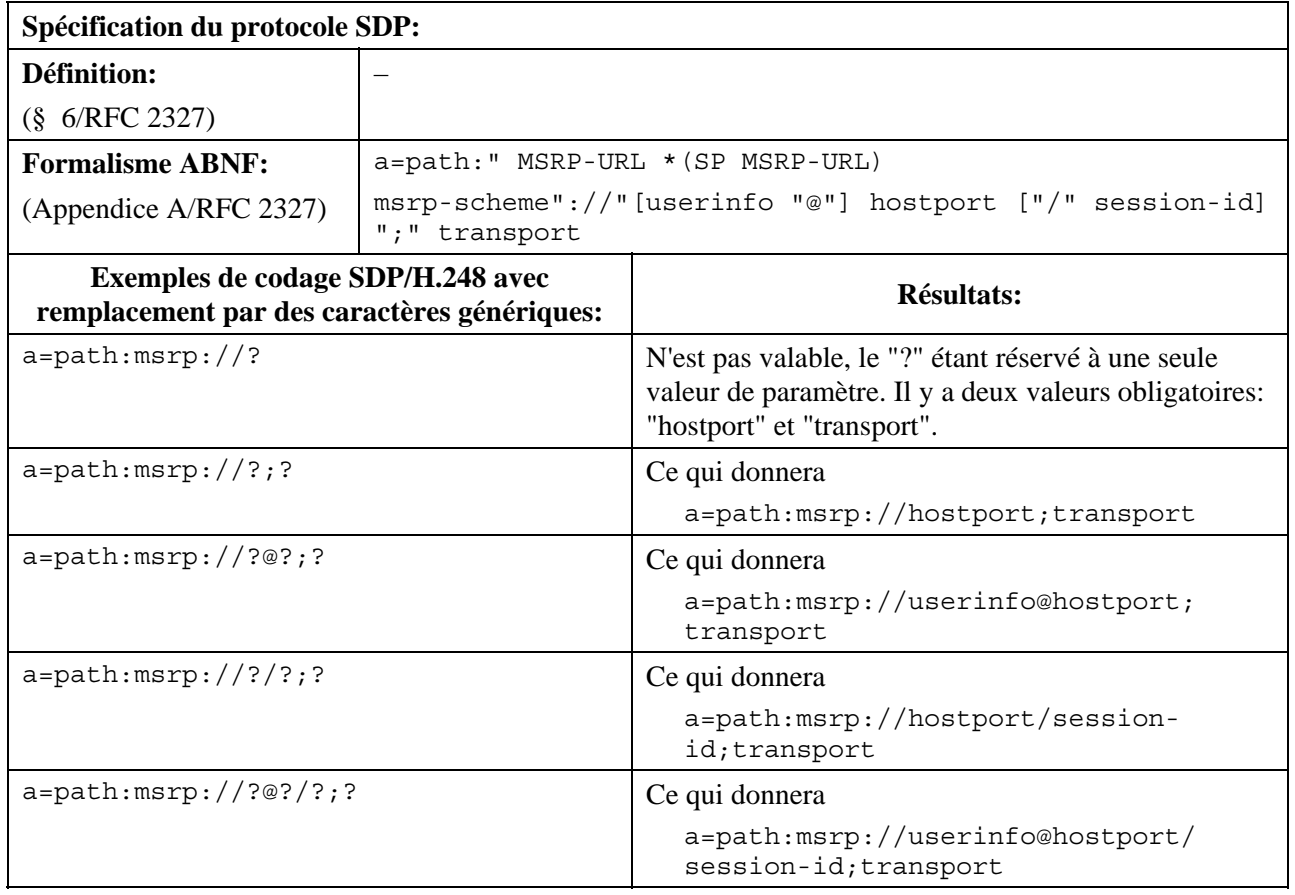

### **6.15.5 Attribut de paquetage SDP H.248**

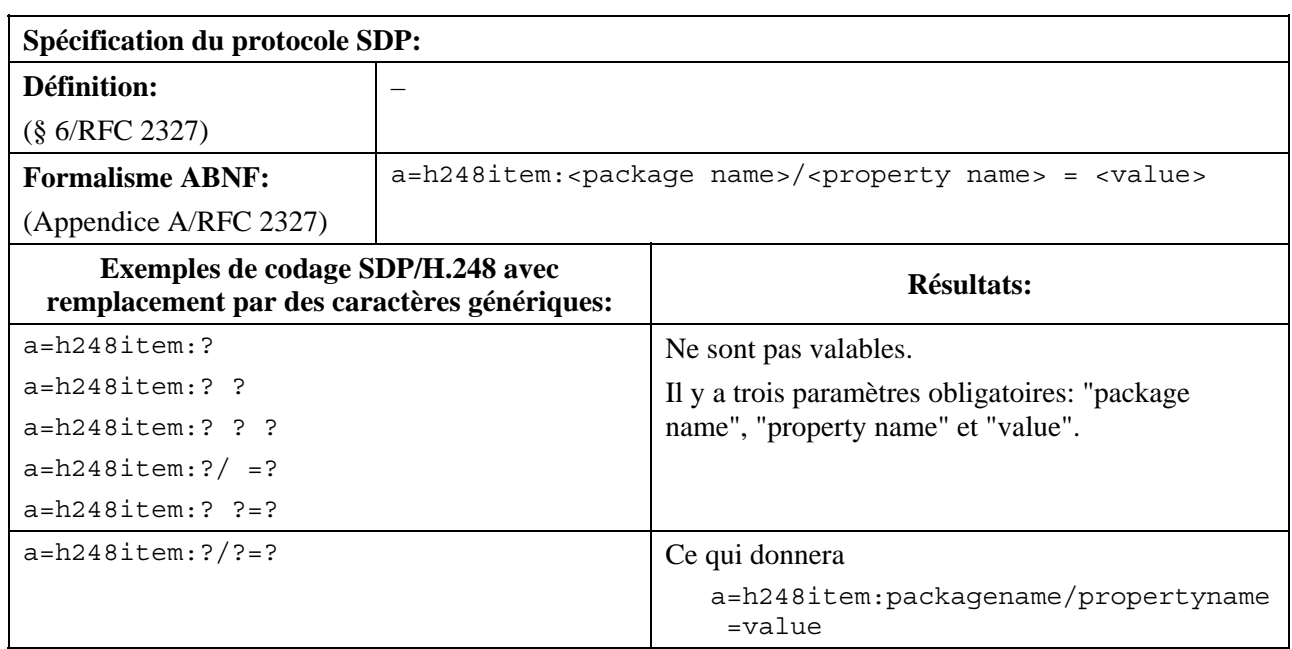

#### **Tableau 6-15.5/H.248.39 – Attribut de paquetage SDP H.248**

### **6.15.6 Attribut de protocole RTCP**

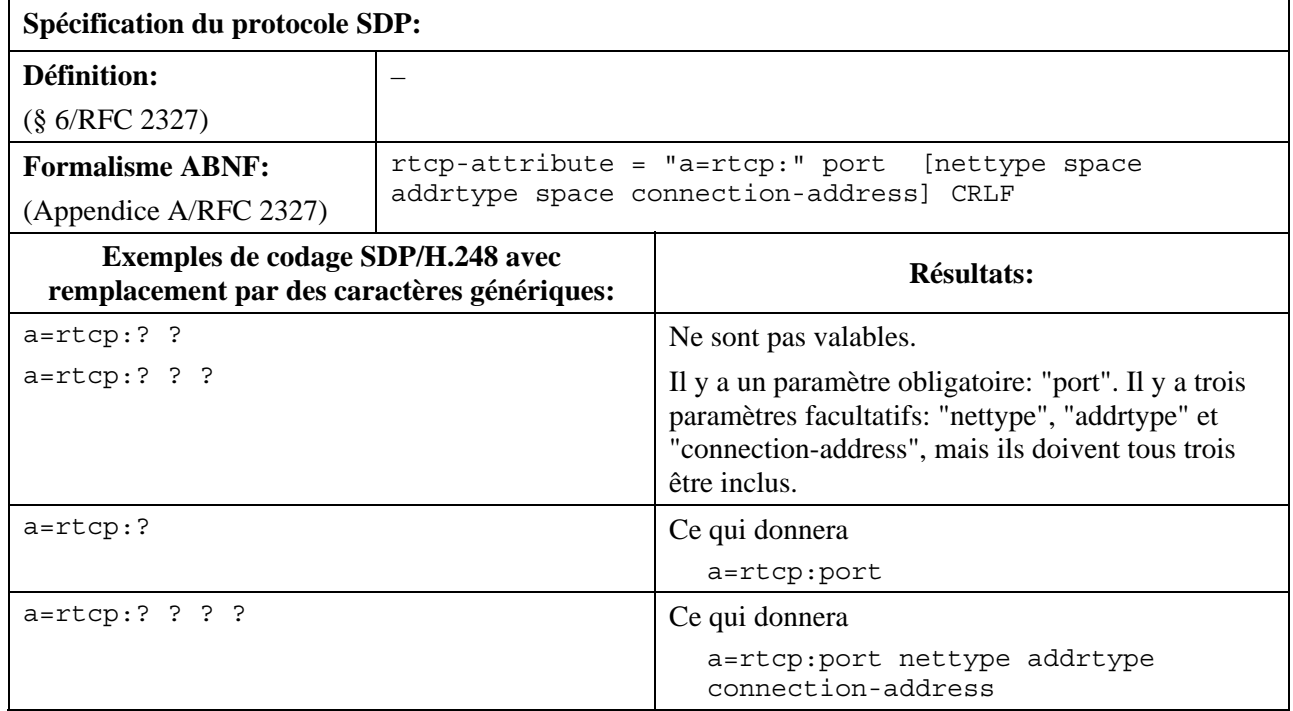

#### **Tableau 6-15.6/H.248.39 – Attribut de protocole RTCP**

#### **6.15.7 Attribut suppression de silence**

L'attribut "silenceSupp" est défini dans le § 5.6.3.2/RFC 3108. Il peut être utilisé pour activer ou désactiver le mode suppression de silence pour des types de codecs vocaux ne prenant pas en charge le mode suppression de silence intégré (Recommandations UIT-T G.711 ou G.726, par exemple). Il peut aussi être utilisé pour des types de support non ATM tels que RTP/UDP/IP.

L'attribut "silenceSupp" offre cinq sous-champs facultatifs pour le paramétrage de la fonction de suppression de silence. L'utilisation de ces sous-champs peut dépendre du type de terminaison éphémère H.248: par exemple, le mode VoIP pourra n'utiliser que le sous-champ <silenceSuppEnable>, alors que le mode VoATM pourra utiliser d'autres sous-champs (voir le texte du § 5.6/RFC 3108).

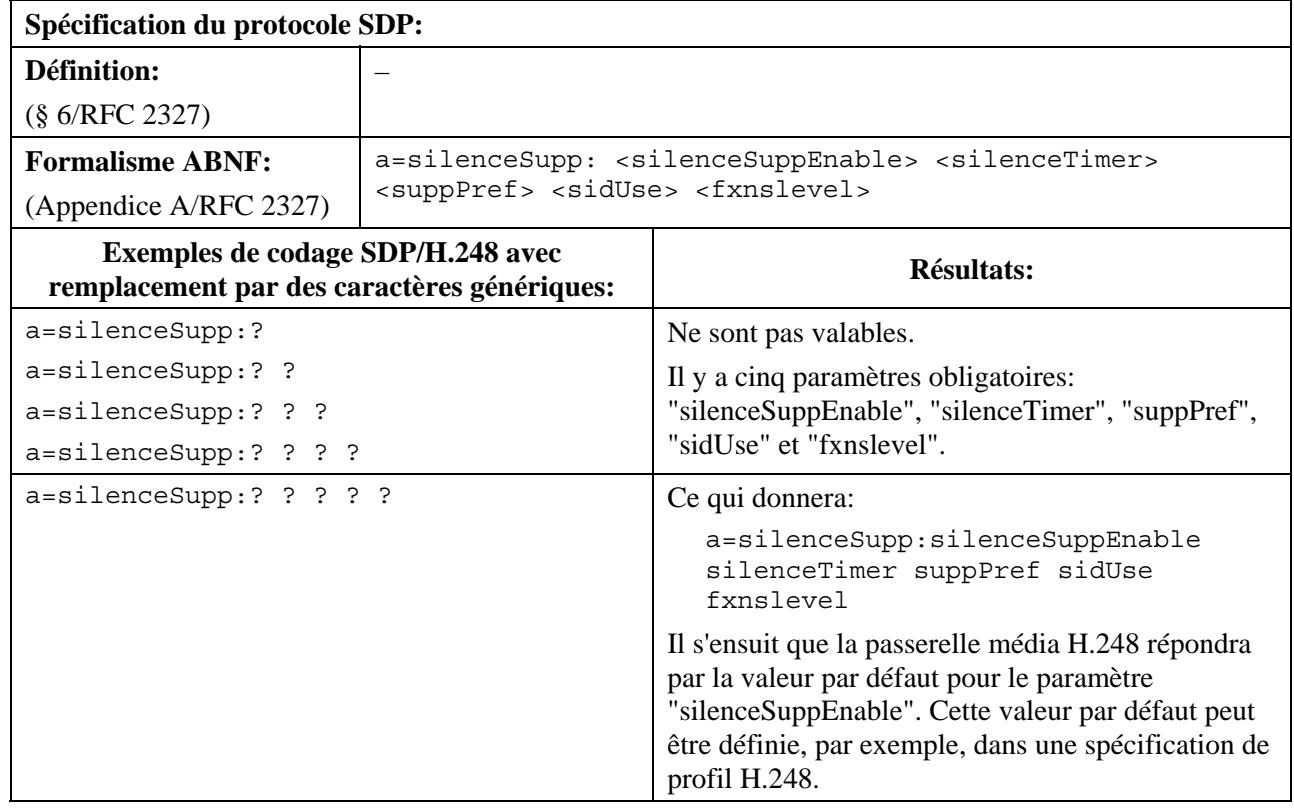

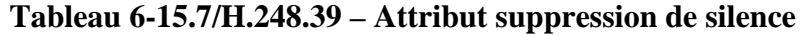

### **6.15.8 Description de média avec plusieurs types de charge utile et plusieurs lignes d'attribut**

Le paragraphe 6.11 donne un exemple de remplacement par des caractères génériques avec plusieurs entrées dans la liste <fmt list> dans la ligne "m=".

Le paramètre "m=" de la quatrième ligne <fmt list> est une liste d'un ou de plusieurs formats de charge utile. Ce paragraphe examine un autre exemple de remplacement par des caractères génériques avec plusieurs entrées dans la liste <fmt list>.

La sélection non ambiguë de ressources par la passerelle MG peut nécessiter des lignes "a=" correspondantes en cas de remplacement d'entrées de la liste de formats, dans la ligne "m=", par des caractères génériques, comme indiqué dans le § 7.1.8/H.248.1.

NOTE 1 – Afin d'éviter toute ambiguïté lors de la demande de réservation et de validation de ressources par la passerelle MG, il y a lieu que le contrôleur MGC fournisse autant d'informations que nécessaire lors d'une application de sous-spécification (c'est-à-dire lors de l'utilisation de CHOOSE), de façon que la passerelle MG puisse faire une sélection non ambiguë. Par exemple, lors de l'utilisation de CHOOSE sans spécifier le type d'application requis (par exemple le "nom du média" en cas de codage de protocole SDP), des informations complémentaires peuvent être requises (par exemple des lignes d'attribut en cas de codage de protocole SDP).

Une telle configuration de remplacement par des caractères génériques doit donc prendre en considération la combinaison d'une seule ligne "m=" et de plusieurs lignes "a=".

NOTE 2 – Le paragraphe 6.1.1 donne des exemples avec le domaine d'application sur la ligne "m=" uniquement.

#### **Tableau 6-15.8/H.248.39 – Exemples**

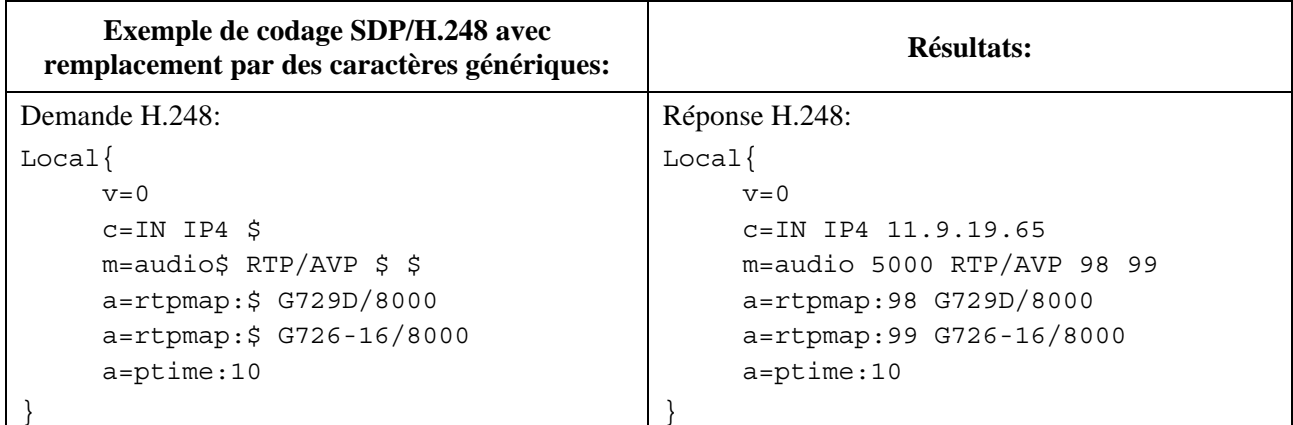

Dans cet exemple, le contrôleur MGC spécifie le nom de codage pour les deux types de charge utile RTP. La passerelle MG ne peut donc pas choisir un nom de codage différent. Si le contrôleur MGC n'avait pas envoyé la ligne "a=", la passerelle MG aurait pu choisir aussi le nom de codage. Cette dernière option n'est pas la préférable.

### **7 Utilisation du remplacement par le caractère générique (CHOOSE ou ALL)**

Le contrôleur MGC devrait spécifier intégralement autant de paramètres SDP que possible lorsqu'il spécifie une ligne SDP H.248. Comme indiqué ci-dessus, le contrôleur MGC doit fournir pour chaque paramètre une valeur intégralement spécifiée, un caractère générique (CHOOSE "\$" ou ALL "\*") ou une valeur non significative "-".

Par exemple (voir le Tableau 7): le contrôleur MGC demande que le port soit sélectionné et lance la transaction ci-dessous.

NOTE – Par souci de concision, le détail du protocole SDP a été omis.

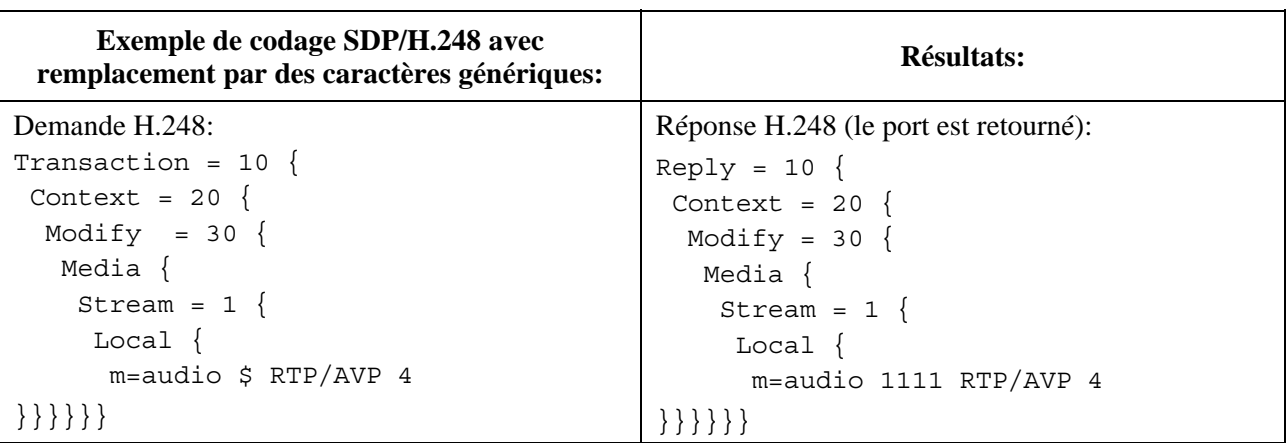

### **Tableau 7/H.248.39 – Exemples**

#### **8 Utilisation aux fins d'examen**

#### **8.1 Valeur d'examen**

La notion d'examen individuelle du protocole SDP "Local" et "Remote" a été introduite dans la version 3 de la Rec. UIT-T H.248.1.

Aux fins d'examen, le contrôleur MGC devrait spécifier intégralement autant de paramètres que possible dans la ligne SDP pour réduire au minimum le nombre de combinaisons qui sont effectivement retournées. Pour ce qui est des paramètres dont le contrôleur MGC demande

effectivement le retour, ceux-ci devraient être désignés par le caractère générique ALL "\*". Les paramètres dont le contrôleur MGC n'a pas connaissance et dont il n'a pas besoin que leurs valeurs lui soient retournées doivent être désignés par la valeur non significative "-". Dans la réponse émanant de la passerelle MG, ces paramètres seront représentés par le symbole "-". Des exemples sont donnés ci-dessous dans le Tableau 8-1/H.248.39.

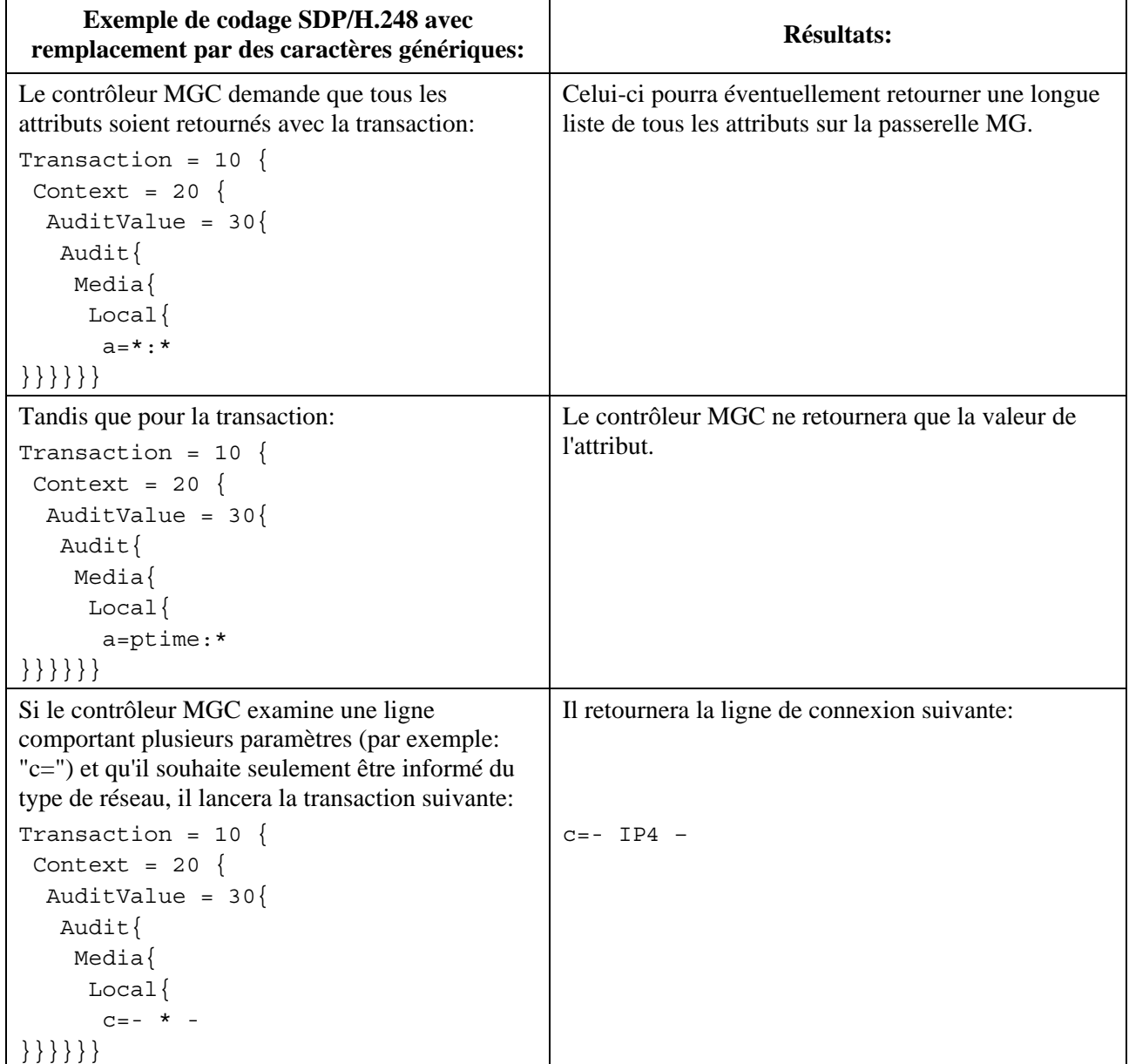

### **Tableau 8-1/H.248.39 – Exemples**

### **8.2 Commande AuditCapability**

Le remplacement d'éléments du protocole SDP par des caractères génériques pour la commande Audit Capabilities (capacités d'examen) est à étudier.

# **SÉRIES DES RECOMMANDATIONS UIT-T**

- Série A Organisation du travail de l'UIT-T
- Série D Principes généraux de tarification
- Série E Exploitation générale du réseau, service téléphonique, exploitation des services et facteurs humains
- Série F Services de télécommunication non téléphoniques
- Série G Systèmes et supports de transmission, systèmes et réseaux numériques
- **Série H Systèmes audiovisuels et multimédias**
- Série I Réseau numérique à intégration de services
- Série J Réseaux câblés et transmission des signaux radiophoniques, télévisuels et autres signaux multimédias
- Série K Protection contre les perturbations
- Série L Construction, installation et protection des câbles et autres éléments des installations extérieures
- Série M Gestion des télécommunications y compris le RGT et maintenance des réseaux
- Série N Maintenance: circuits internationaux de transmission radiophonique et télévisuelle
- Série O Spécifications des appareils de mesure
- Série P Qualité de transmission téléphonique, installations téléphoniques et réseaux locaux
- Série Q Commutation et signalisation
- Série R Transmission télégraphique
- Série S Equipements terminaux de télégraphie
- Série T Terminaux des services télématiques
- Série U Commutation télégraphique
- Série V Communications de données sur le réseau téléphonique
- Série X Réseaux de données, communication entre systèmes ouverts et sécurité
- Série Y Infrastructure mondiale de l'information, protocole Internet et réseaux de prochaine génération
- Série Z Langages et aspects généraux logiciels des systèmes de télécommunication